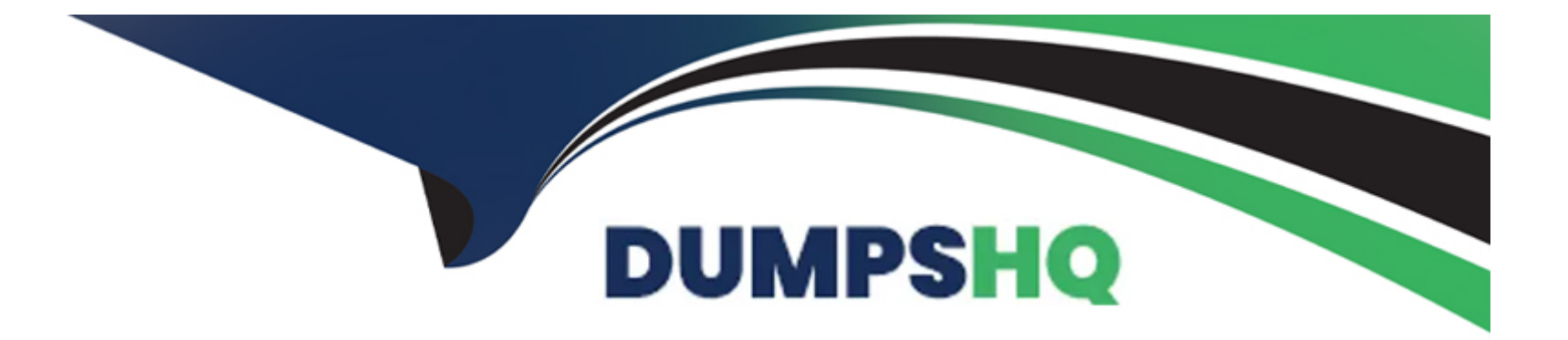

# **Free Questions for 010-160 by dumpshq**

# **Shared by Armstrong on 29-01-2024**

**For More Free Questions and Preparation Resources**

**Check the Links on Last Page**

# **Question 1**

### **Question Type: MultipleChoice**

Which command displays file names only and no additional information?

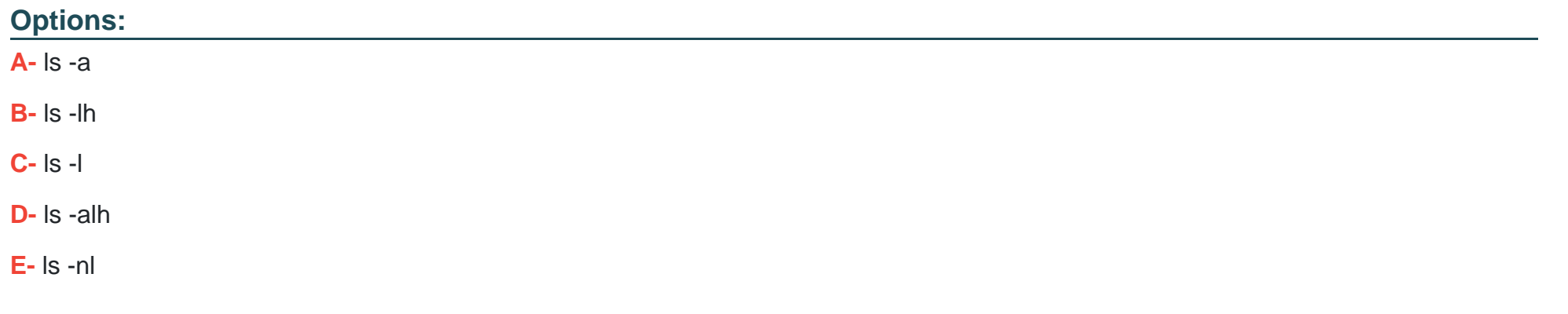

### **Answer:**

A

# **Question 2**

**Question Type: MultipleChoice**

Which of the following commands output the content of the file Texts 2.txt? (Choose two.)

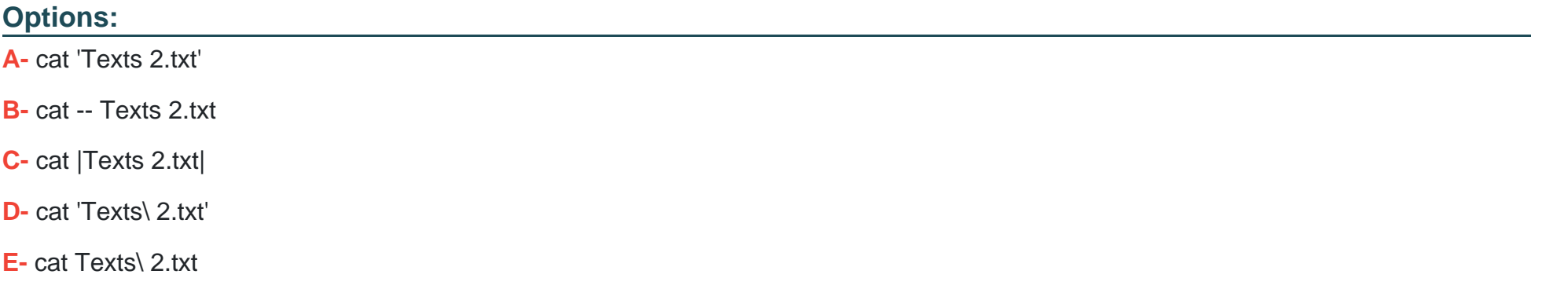

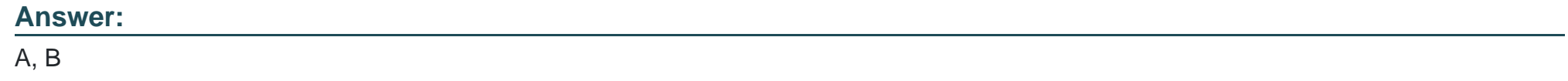

## **Question 3**

**Question Type: MultipleChoice**

Which of the following commands shows the absolute path to the current working directory?

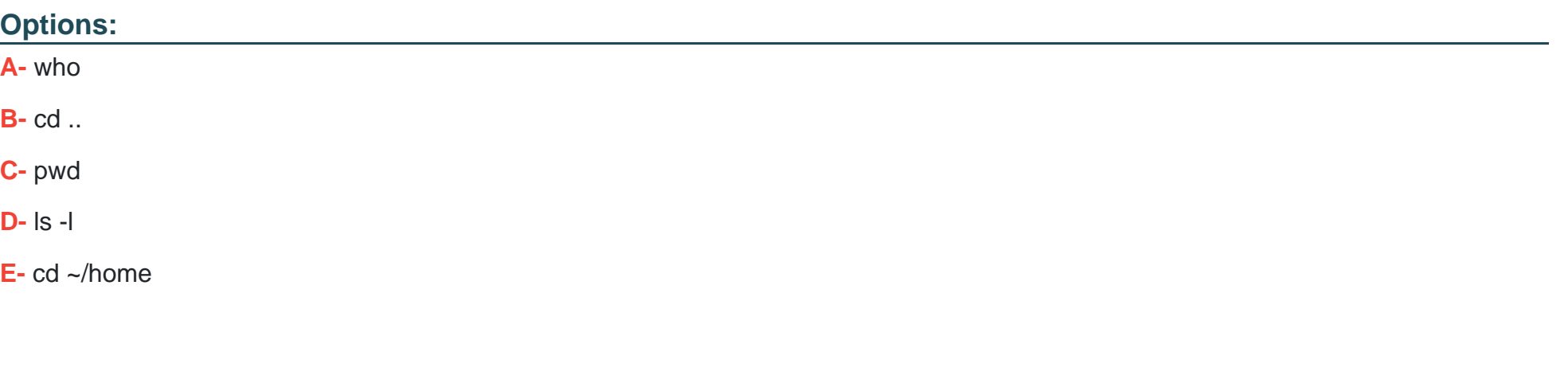

### **Answer:**

C

# **Question 4**

**Question Type: MultipleChoice**

Most commands on Linux can display information on their usage. How can this information typically be displayed?

### **Options:**

- **A-** By running the command with the option /? or /??.
- **B-** By running the command with the option ?! or ?=!.
- **C-** By running the command with the option /doc or /documentation.
- **D-** By running the command with the option -h or --help.
- **E-** By running the command with the option -m or --manpage.

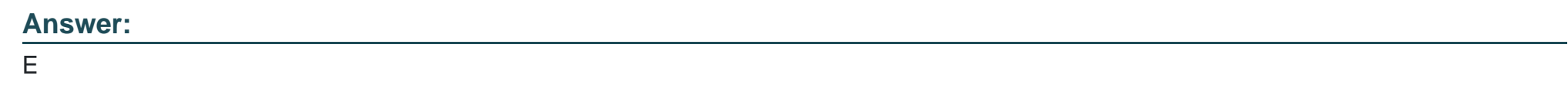

### **Question 5**

**Question Type: FillInTheBlank**

What parameter of ls prints a recursive listing of a directory's content? (Specify ONLY the option name without any values or parameters.)

#### **Answer:**

# **Question 6**

### **Question Type: MultipleChoice**

What is true about the su command?

### **Options:**

**A-** It is the default shell of the root account.

- **B-** It can only be used by the user root.
- **C-** It runs a shell or command as another user.
- **D-** It changes the name of the main administrator account.
- **E-** It locks the root account in specific time frames.

### **Answer:**

C

# **Question 7**

**Question Type: MultipleChoice**

Which of the following tasks can the command passwd accomplish? (Choose two.)

### **Options:**

- **A-** Change a user's username.
- **B-** Change a user's password.
- **C-** Create a new user account.
- **D** Create a new user group.
- **E-** Lock a user account.

### **Answer:**

C, E

To Get Premium Files for 010-160 Visit

[https://www.p2pexams.com/products/010-16](https://www.p2pexams.com/products/010-160)0

For More Free Questions Visit [https://www.p2pexams.com/lpi/pdf/010-16](https://www.p2pexams.com/lpi/pdf/010-160)0